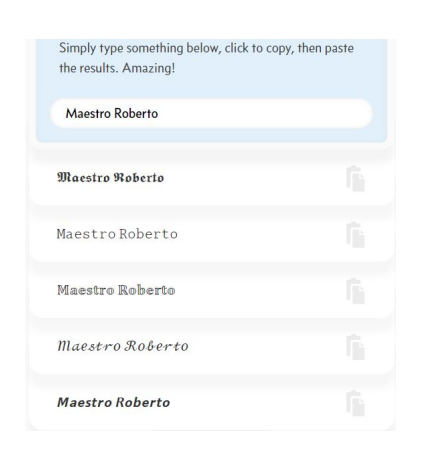

 Se state lavorando in rete e volete cambiare font in maniera rapida, senza ricercare uno specifico carattere da scaricare, eccovi una pratica soluzione.

 Si tratta di un convertitore di testo in caratteri diversi, molto semplice da utilizzare. Dovete infatti solo inserire la frase che vi interessa e vedrete generati automaticamente stili alternativi diversi.

{loadposition user7}

 Una volta trovato quello che vi piace, cliccateci sopra per copiarlo negli appunti. A quel punto potrete incollare il testo generato in qualsiasi sito Internet, all'interno dei social network, nei messaggi privati **00...** 

 Strumento comodo e curioso, soprattutto se state cercando per modi per utilizzare fonts alternative sul internet.

Per usarlo, cliccate qui

## Cambiare font direttamente in rete

Scritto da Administrator Domenica 23 Dicembre 2018 17:31

{jcomments on}

{loadposition user6}